# **СОЗДАНИЕ КОНСОЛЬНОГО ПРИЛОЖЕНИЯ С ТЕКСТОВЫМ МЕНЮ.**

```
Uses Crt;
Var n: Byte; 
procedure proc1;
begin end; 
procedure proc2; 
begin end; 
begin
    repeat
         ClrScr; 
       WriteLn('Program 1 - 1');
       WriteLn('Program 2 - 2'); 
       WriteLn('Exit - 0'); 
        Write('Select program: '); 
       ReadLn(n); 
        Case n of
           1: proc1; 
          2: proc2;
        end; 
    until n = 0;
end.
```
### ⦿ **Очистка**

- ClrScr очистит весь экран
- ClrEol очистит текущую строку
- DelLine удалит строку, в которой находится курсор.
- InsLine очистит текущую строку целиком.
- **• Звук**

Sound(hz: Word) включит звуковой сигнал с частотой hz Герц.

NoSound выключит звуковой сигнал

## **• Цвет фона**

■ TextBackground(color : Byte)

### **◎ Цвет выводимого текста**

- Textcoloe(color : Byte)
- Функция Textattr: Byte

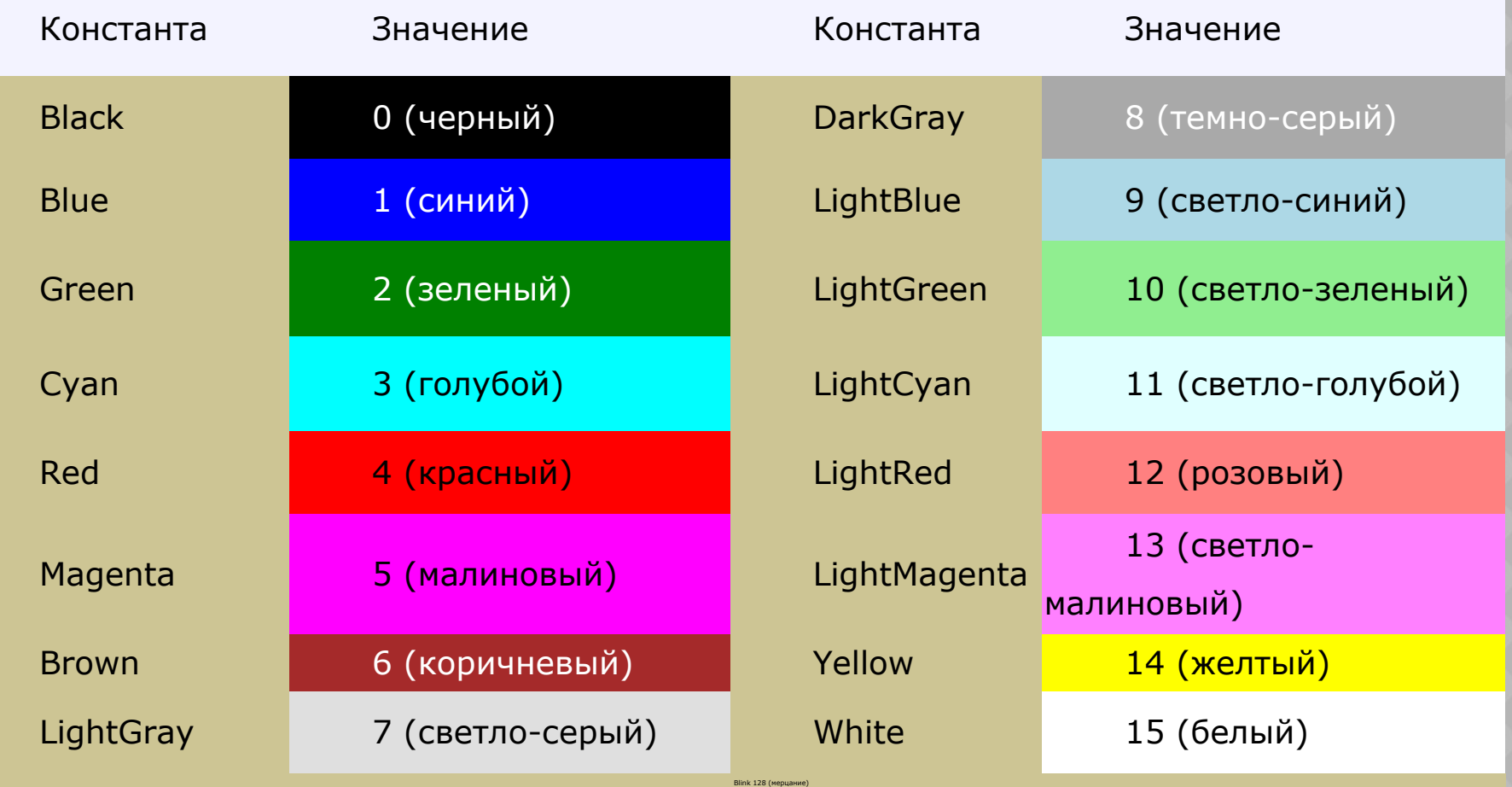

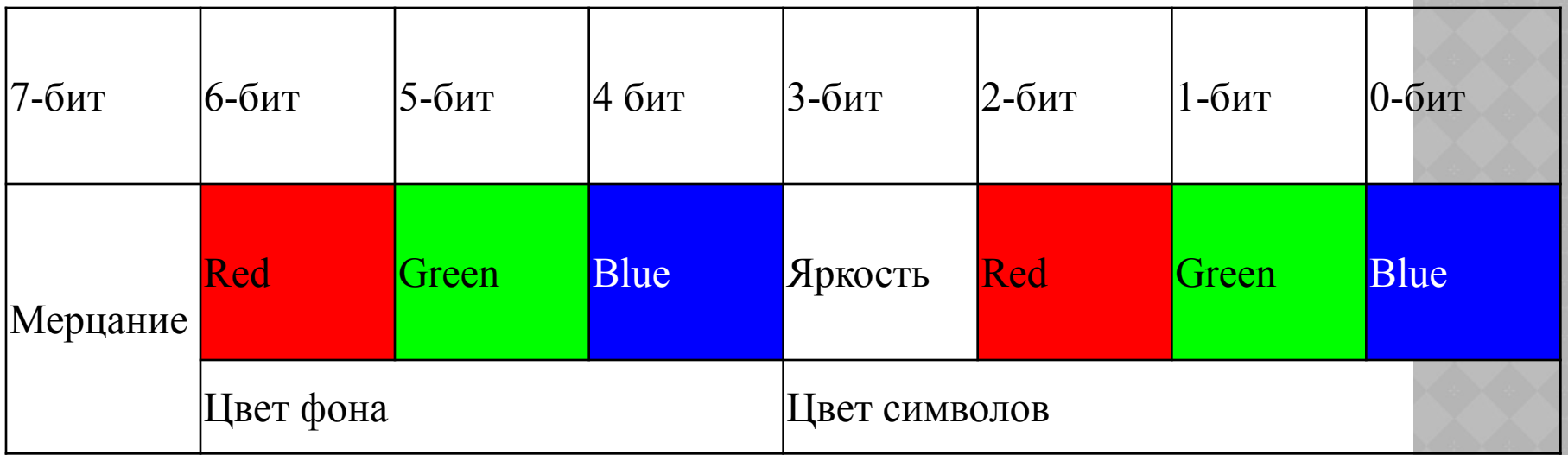

TextAttr:=4;

TextAttr:=16\*Blue+White*;*

- $\odot$  Процедура GotoXY(x, y : Byte) переместит курсор в заданную позицию в пределах текущего окна.
- ⦿ Функция WhereX: Byte вычислит положение курсора в текущем окне: его горизонтальную составляющую
- ⦿ Функция WhereY : Byte вычислит положение курсора в текущем окне (или на экране): его вертикальную

### **Ожидание**

- Процедура Delay(ms : Word) приостановит исполнение программы на ms миллисекунд.
- Функция ReadKey: Char возвращает значение символьного типа
- Функция KeyPressed: Boollean возвращает значение истина , если нажата клавиша

```
uses Crt;
```
const

```
 NORM=LightGray; { цвет невыделеного пункта }
 SEL=Green; { цвет выделенного пункта }
N=3;
```
var menu: array $[1..N]$  of string $[12]$ ; названия пунктов меню  $\}$ punkt:integer; ch:char; x,y:integer;

Procedure punkt1;

begin

ClrScr;

writeln('Процедура 1. Нажмите <Enter> для продолжения.'); readln;

end;

Procedure punkt2;

begin

ClrScr;

 writeln('Процедура 2.Нажмите <Enter> для продолжения.'); readln;

end;

```
Procedure MenuToScr;{ вывод меню на экран }
var i:integer;
begin
    ClrScr;
    for i:=1 to N do begin
       GoToXY(x,y+i-1);
       write(menu[i]);
    end;
    TextAttr:=SEL;
    GoToXY(x,y+punkt-1);
    write(menu[punkt]);{ выделим строку меню }
    TextAttr:=NORM;
```
end;

begin

```
 menu[1]:=' Действие 1 '; 
 menu[2]:=' Действие 2 '; 
 menu[3]:=' Выход ';
 punkt:=1; x:=5; y:=5; 
 TextAttr:=NORM;
 MenuToScr;
 repeat
    ch:=ReadKey;
    if ch=#0 then begin
       ch:=ReadKey;
       case ch of
           #80:{ стрелка вниз }
              if punkt<N then begin
                 GoToXY(x,y+punkt-1); write(menu[punkt]);
                 punkt:=punkt+1;
                 TextAttr:=SEl;
                 GoToXY(x,y+punkt-1); write(menu[punkt]);
                 TextAttr:=NORM;
              end;
```

```
 #72:{ стрелка вверх }
                  if punkt>1 then begin
                     GoToXY(x,y+punkt-1); write(menu[punkt]);
                     punkt:=punkt-1;
                     TextAttr:=SEl;
                     GoToXY(x,y+punkt-1); write(menu[punkt]);
                     TextAttr:=NORM;
                  end;
            end;
          end
       else
          if ch=#13 then begin \{ нажата клавиша <Enter> \} case punkt of
                  1:punkt1;
                  2:punkt2;
                  3:ch:=#27;{ выход }
              end;
              MenuToScr;
           end;
    until ch=#27;{ 27 - код <Esc> }
end.
```